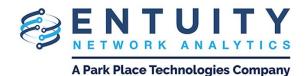

# Entuity® Network Analytics (ENA) for BMC TrueSight Operations Management v18.0 Patch Notification

December 24th 2020

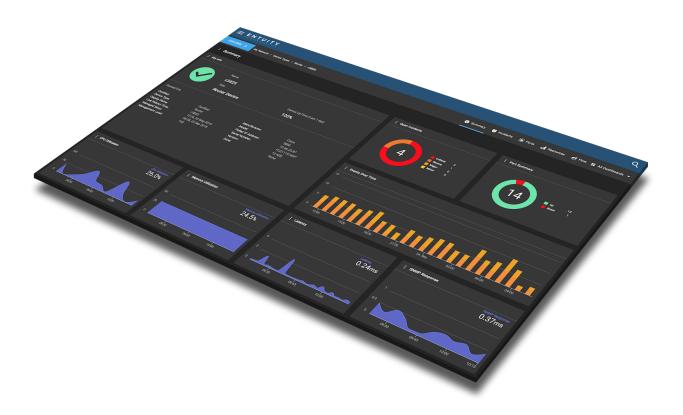

### Technical Bulletin December 24, 2020 Version 2020.12.24

We are pleased to confirm the availability of **patch P06** for **ENA v18.0**, which has now been certified for customer use; further details of the benefits to be gained from this patch are set out in the table below.

## **Latest Patch Details**

#### New in v18.0 P06

| Functional Area | Platform(s) | Description                                                                                                    |
|-----------------|-------------|----------------------------------------------------------------------------------------------------|
| Dashlets        | All         | Improvement to the Key Info dashlet so that<br>users can <u>customize the attributes</u><br><u>displayed</u> in the dashlet.                                         |
| Maps - general  | All         | New <u>dialog window for link details</u> on<br>Geographical and Topological maps, and<br>improvement so that map links also display<br>overall traffic utilization. |
|                 |             | Addition so that users can <u>create custom</u> <u>colored utilization bands for map links</u> .                                                                     |

# Improvements and Fixes

| Functional Area                                                                 | Platform(s) | Description                                                                                                    |
|---------------------------------------------------------------------------------|-------------|----------------------------------------------------------------------------------------------------|
| BMC TrueSight<br>Operations<br>Management<br>Presentation Server<br>Integration | All         | Fixed an issue whereby charts did not correctly<br>render in the BMC TrueSight Operations<br>Management Presentation Server Integration.<br>Fixed an issue whereby BMC TrueSight                         |
|                                                                                 |             | Operations Management pages failed to render in the latest Chrome and Edge browsers.                                                                                                    |
| Configuration<br>Monitor                                                        | All         | Addition of CLI retrieval method to configuration monitor so users can <u>retrieve configuration via</u> <u>the command line instead of a file transfer</u> .                                            |
|                                                                                 |             | Improvement so that a <u>device's CLI parameters</u><br><u>can be edited directly</u> from the Configuration<br>Monitoring dashboard, Configuration Monitor<br>Settings dashlet or via the context menu. |
|                                                                                 |             | Addition of option for users to <u>download one or</u><br><u>more running or startup configuration files</u> to<br>their client machine.                                                                 |
|                                                                                 |             | Addition of further streams to the Object<br>Attributes dashlet for better reporting of<br>configuration monitoring activities and events.                                                               |
|                                                                                 |             | Reworking of the system Configuration Monitor<br>dashboards for Views and devices to provide<br><u>greater focus on configuration status</u> than<br>settings.                                           |
| Dashboards                                                                      | All         | Change so that the Meraki WAP Summary<br>dashboard, Meraki API Interface Summary<br>dashboard and Meraki Wireless Controller WAPs<br>Summary dashboard are visible to all users by<br>default.           |
| Dashlets                                                                        | All         | Improvement to Pie Chart dashlets so that users can <u>edit pie chart segment titles, values and</u> <u>segment colors</u> .                                                                             |

|                            |     | Improved support for dragging attributes into Pie<br>Chart, Key Info and Table dashlets. For example,<br>users can now drag the object status icon from a<br>Key Info dashlet into another dashlet.<br>Added support for dragging the timestamp<br>attribute from a managed object's Stream history<br>page.<br>Addition to the Pie Chart dashlet of a filter to<br>specify which objects are considered when<br>creating the pie chart. |
|----------------------------|-----|----------------------------------------------------------------------------------------------------|
| Device Inventory           | All | Fixed an issue that could prevent the addition of<br>Meraki router devices.<br>Enhancement to prevent duplicate pairs of device<br>IDs and port IDs in the database and to check the<br>validity of the pair upon unmanaging or<br>remanaging a port.                                                                                                    |
| Device Support             | All | Addition of vendor files for improved device<br>support.<br>Addition of <u>support for SHA2 SNMP</u><br><u>authentication types</u> (SHA224, SHA256, SHA384<br>and SHA512) for devices.<br>Improvement to Juniper device support.<br>Update to webhook handling for Cisco Digital<br>Network Architecture Center (DNAC) device<br>types.                                                                                                 |
| Event Management<br>System | All | Fixed an issue whereby varbinds might not be<br>displayed correctly when there were more than 1<br>varbind and at least one of the varbind Oids was<br>a prefix of another.<br>Fixed an issue that caused erroneous Cisco<br>Meraki Device Impaired events to be raised.<br>Fixed an issue that caused an error when<br>converting certain Viptela alarms to ENA events.                                                                 |

| Flow                          | All | Addition of a <u>configuration setting</u> to allow the preservation of flow records containing the firewallEvent field.                                                                                                    |
|-------------------------------|-----|----------------------------------------------------------------------------------------------------|
| General<br>Performance        | All | Improvement to dashboard performance.                                                                                                    |
| Improvements                  |     | Improvement to dashlet performance when retrieving data from remote managed devices.                                                                                                    |
|                               |     | General performance improvements.                                                                                                    |
| General UI/UX<br>Improvements | All | General UI and UX improvements.                                                                                                    |
| improvemento                  |     | Coalesced two very similar chart colors into a single color.                                                                                                    |
|                               |     | Fixed an issue that could apply the wrong timespan to attributes in tables.                                                                                                    |
|                               |     | Fixed an issue whereby null values for some<br>attributes would not be represented on charts in<br>a timely manner. For example, the CPU Util %<br>value for a device would display as a frozen value<br>for periods when a server is down, rather than<br>having a gap in the chart. |
|                               |     | Improvement so that the uifwrapper page URL stays in sync with the page that is being displayed after a page refresh.                                                                                                    |
|                               |     | Improvement to the UI of the <u>Configuration</u><br><u>Management page</u> .                                                                                                    |
|                               |     | Fixed an issue whereby the date picker (e.g. for<br>filtering tables, scheduling maintenance,<br>suppressing events etc) would not show the<br>correct month selection if the client is in a<br>different time zone to the managing server.                                           |
| Maintenance Mode              | All | Change so that the schedule chosen by a user is verified relative to the server date instead of the web browser's date.                                                                                                    |
| Maps -<br>Geographical Maps   | All | Addition of limits to latitude and longitude when entering locations for Geographical Maps via                                                                                                    |

|                  |       | RESTful API.                                                                                                    |
|------------------|-------|----------------------------------------------------------------------------------------------------|
| Reporting        | All   | Improvement to help links on reports pages.                                                                                                    |
|                  |       | Improvement to the process of creating a system report so that users can drag a View from the Drop Box into the View select field.                                     |
|                  |       | Fixed an issue affecting the Report Builder<br>whereby adding associated attributes via the Find<br>Attributes dialog or the Drop Box did not work.                    |
|                  |       | Fixed an issue whereby users could not drag and drop objects into the report builder.                                                                                  |
|                  |       | Fixed an issue whereby Internet Explorer did not render the 'Import from Drop Box' button.                                                                             |
| RESTful API      | All   | Removed redundant warning messaging when running supplied example groovy scripts.                                                                                      |
| Security Updates | All   | Updates to include the latest security fixes and improvements, including:<br>• TomCat updated to version 9.0.37.                                                       |
|                  |       | Updated third party libraries to the most recent versions.                                                                                                    |
|                  |       | Fix to protect dropdown menus from cross-site scripting vulnerability.                                                                                                 |
|                  |       | General security improvements.                                                                                                    |
| System           | Linux | Moved to open JDK v11.0.8.                                                                                                    |
| Virtualization   | All   | Fixed an issue whereby polling for inventory<br>information would fail to complete for VCentre<br>devices that had incomplete hypervisor<br>configuration information. |
|                  |       | Fixed an issue that would cause polling of Azure instances to fail, resulting in a 'not responding' device status.                                                     |
|                  |       | Addition of new configuration variables for                                                                                                    |

|  | controlling the polling frequency of Cisco Meraki cloud-hosted management platforms.                  |
|--|----------------------------------------------------------------------------------------------------|
|  | Fixed an issue whereby Viptela https connections would sometimes not accept self-signed certificates. |

## Notes

ENA is supplied with the RSSO client version 20.02.00. Your RSSO client version should not be greater than the RSSO server version. Please contact Entuity support if your RSSO server version is less than 20.x in order to obtain a compatible RSSO client.

Please refer to the <u>Knowledge Base</u> on the ENA Help Center for help and information on functionality added in this patch.

Entuity recommends that all servers in a multi-server configuration run the same patch version.

# **Downloading Patches**

Patches for all supported platforms are available from the Entuity FTP site (<u>ftp.entuity.com/</u>), and the Product Downloads section of the BMC Support Central site (<u>https://www.bmc.com/support/support-central.html</u>).

The Entuity FTP site is arranged into separate directories for each version, operating platform and patch number. Each directory also includes a readme file and any other relevant documents, including checksums, which you are advised to verify before applying each patch. Patches must always be applied via the Patch Installer, which will ensure they are applied in a consistent and reliable manner.

Access to the BMC patches on the Entuity FTP site requires a valid username and password that can be obtained from BMC Support. For added security, the FTP site requires connection via SFTP.

©2020 Entuity Ltd, All rights reserved.